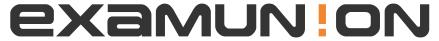

## Certified IT Exam Material Authority

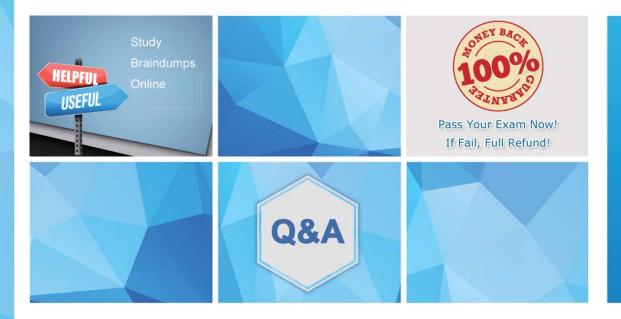

Accurate study guides, High passing rate! We offer free update service for one year! http://www.examunion.com **Exam** : JN0-223

**Title**: Automation and DevOps,

Associate (JNCIA-DevOps)

Version: DEMO

1. What are two popular methods of data serialization? (Choose two.)

A. Python

B. JSON

C. SLAX

D. YAML

Answer: A,D Explanation:

Reference: https://docs.python-guide.org/scenarios/serialization/

## 2.Exhibit.

```
#!/usr/bin/python

from jnpr.junos import Device
from jnpr.junos.utils.config import Config
from time import sleep

Device("172.25.11.1", user="lab", passwd="lab123")
dev.open()
conf = Config(dev)
print("Disabling the interface...")
conf.lock()
conf.load("set interfaces ge-0/0/0 disable", format="set")
conf.pdiff()
conf.commit()
print("Commit complete, waiting...")
conf.unlock()
dev.close()
```

Referring to the exhibit, which two statements are correct? (Choose two)

- A. The Junos configuration database is automatically locked and unlocked.
- B. The connection to the Junos device is explicitly opened and closed
- C. The connection to the Junos device is automatically opened and closed
- D. The Junos configuration database is explicitly locked and unlocked

Answer: A,D

3. Which HTTP status code indicates a response to a successful request?

A. 500

B. 302

C. 200

D. 400

Answer: C Explanation:

Reference: https://www.juniper.net/documentation/en\_US/junos-space-sdk/13.1/apiref/com.juniper.junos space.sdk.help/html/reference/Commonbehav.html

## 4.Exhibit.

```
- name: Update JunOS Configuration
 hosts: firewalls
 roles:
   - Juniper.junos
 connection: local
 gather facts: no
  tasks:
  - name: Checking NETCONF
    wait_for:
        host: "{{ inventory hostname }}"
        port: 830
        sleep: 30
  - name: Update Config
    juniper_junos_config:
        load: set
         src: "{{ inventory hostname }}.conf"
        host: "{{ mgmt ip }}"
        user: "{{ username }}"
         ssh private key file: "{{playbook dir}}/{{ rsa key name }}"
        timeout: 180
    register: out
```

Referring to the exhibit, what is the function of the register key?

- A. to set an input value for the juniper junos rpc module
- B. to configure a global setting for the playbook
- C. to define a variable containing the return value from the module
- D. to print a result to standard out

Answer: C

5. Junos PyEZ is a microframework used to operate the Junos OS using which language?

- A. Puppet
- B. Chef
- C. Python
- D. Ruby

Answer: C

**Explanation**: Explanation

Reference: https://www.juniper.net/documentation/en\_US/junos-pyez/topics/concept/junos-pyezoverview.html#:~:text=Junos%20PyEZ%20is%20a%20microframework,operating%20 system%20(Junos%

20OS).